Benvolguda, Benvolgut,

Per descarregar els certificats de cursos, només cal identificar-se a la web amb l'usuari (adreça de correu electrònic) i contrasenya

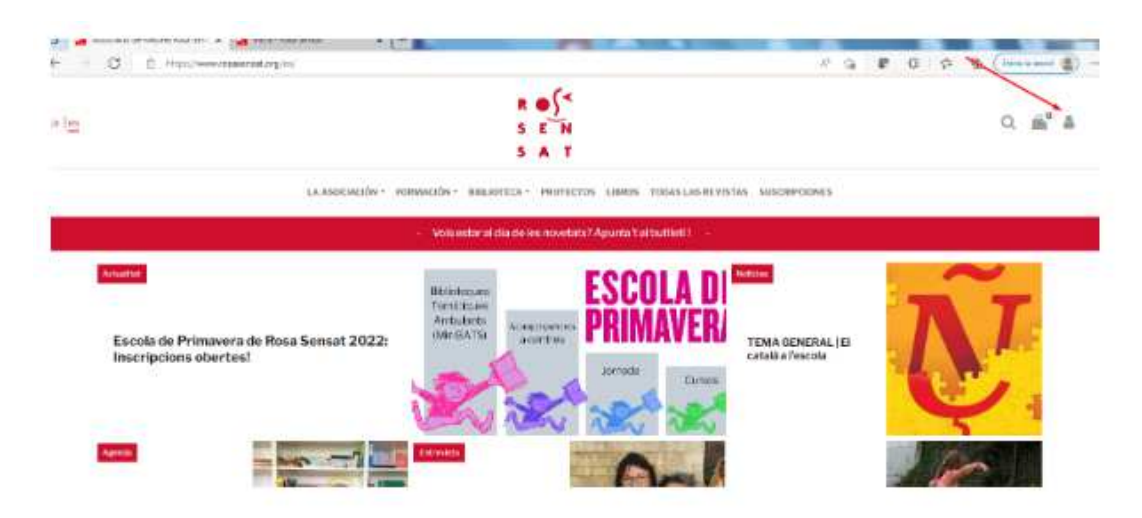

Si no recordes la contrasenya, la post recuperar

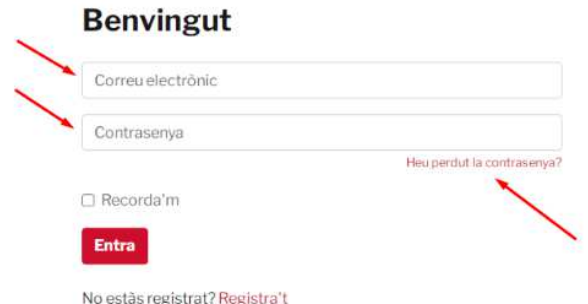

Un cop identificats, només cal anar a l'espai d'usuari i descarregar el certificat del curs desitjat.

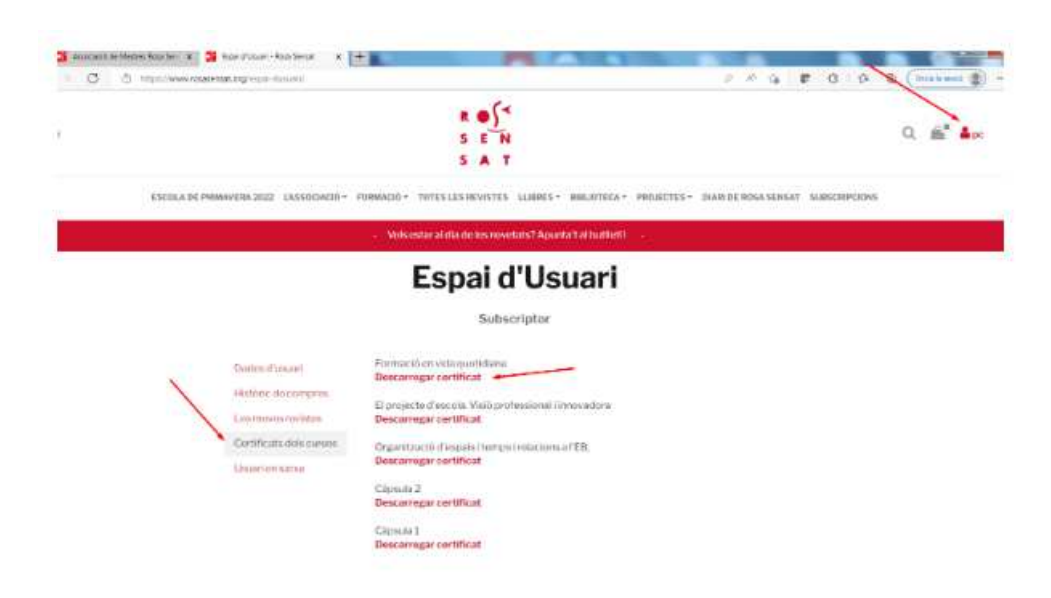